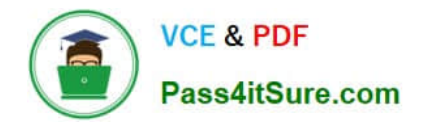

# **1Z0-821Q&As**

Oracle Solaris 11 System Administration

# **Pass Oracle 1Z0-821 Exam with 100% Guarantee**

Free Download Real Questions & Answers **PDF** and **VCE** file from:

**https://www.pass4itsure.com/1z0-821.html**

100% Passing Guarantee 100% Money Back Assurance

Following Questions and Answers are all new published by Oracle Official Exam Center

**C** Instant Download After Purchase

- **83 100% Money Back Guarantee**
- 365 Days Free Update
- 800,000+ Satisfied Customers

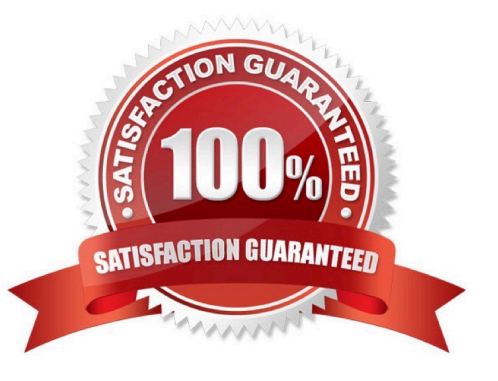

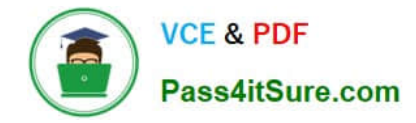

### **QUESTION 1**

User jack makes use of the bash shell; his home directory is/export/home/jack. What is the correct setting of umask, and where should it be set, to allow jack to create a shell script using the vi editor, that is executable by default?

- A. It is not possible to make a script executable without using the chmod command.
- B. umask value of 0002 set in /etc/profile
- C. umask value of 0002 set in /export/home/jack/.bashrc
- D. umask value of 0722 set in /etc/profile
- E. umask value of 0722 set In /export/home/jack/.bashrc

```
Correct Answer: B
```
The user file-creation mode mask (umask) is use to determine the file permission for newly created files. It can be used to control the default file permission for new files. It is a four- digit octal number. You can setup umask in /etc/bashrc or /etc/profile file for all users. By default most Unix distro set it to 0022 (022) or 0002 (002).

1.

The default umask 002 used for normal user. With this mask default directory permissions are 775 and default file permissions are 664.

2.

The default umask for the root user is 022 result into default directory permissions are 755 and default file permissions are 644.

3.

For directories, the base permissions are (rwxrwxrwx) 0777 and for files they are 0666 (rw-rw-rw). In short,

1.

A umask of 022 allows only you to write data, but anyone can read data.

2.

A umask of 077 is good for a completely private system. No other user can read or write your data if umask is set to 077.

3.

A umask of 002 is good when you share data with other users in the same group. Members of your group can create and modify data files; those outside your group can read data file, but cannot modify it. Set your umask to 007 to completely exclude users who are not group members.

# **QUESTION 2**

This iron is displayed on the desktop of a laptop computer, which is running Oracle Solaris 11.

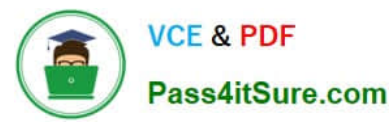

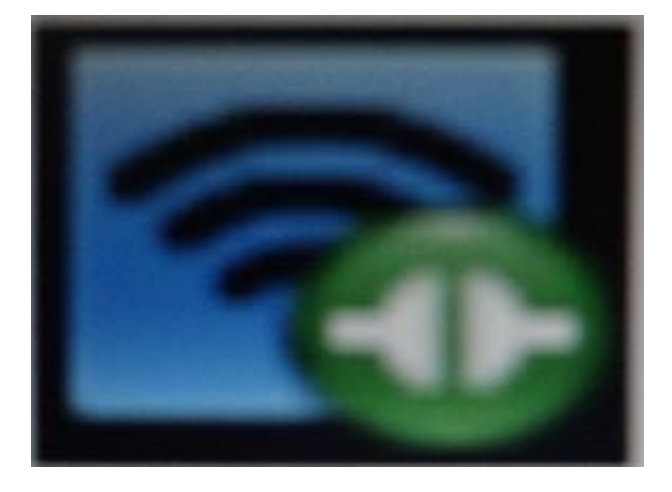

Which two statements describe the Information conveyed by this Icon?

- A. NWAM is disabled.
- B. NWAM is automatically configuring the network.
- C. The wireless network card is manually configured and operational.
- D. The wireless network card is manually configured but not operational.
- E. The wireless network card is automatically configured and operational.
- F. The wireless network card is automatically configured but not operational.

Correct Answer: BC

B: The Network Status notification icon is only displayed on the desktop if you are using NWAM to

automatically configure your network.

C: All online (Wireless)

Indicates all manually enabled connections in the enabled network profile are online and that the required

number of connections in the enabled profile group (if such a group exists) are online. The required

number is the same as those described for the All online (Wired) status.

Note that at least one online connection is wireless.

## **QUESTION 3**

View the Exhibit.

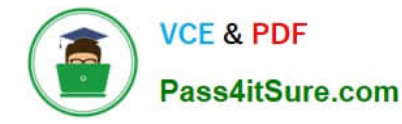

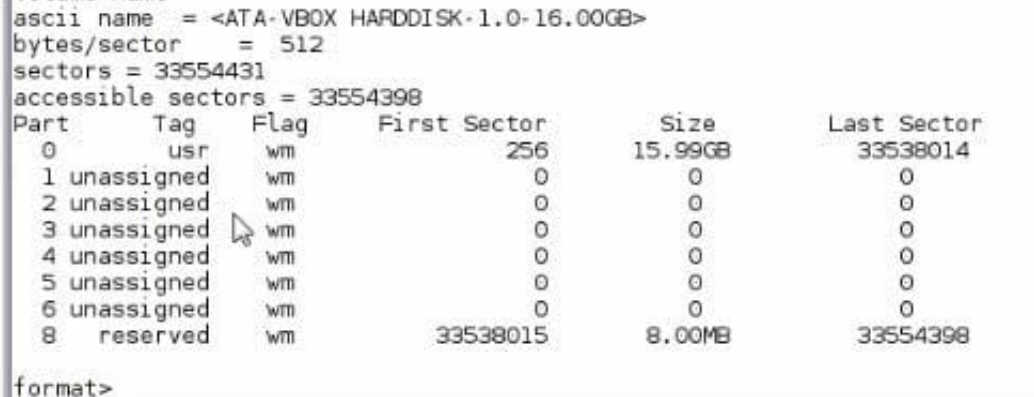

Which is true regarding the disk drive?

- A. This disk configuration could be used as a ZFS root disk.
- B. This disk contains an SMI disk label.
- C. Slice 7 represents the entire disk and cannot be used as a slice for a file system
- D. The disk contains an EFI disk label.

Correct Answer: A

Installing a ZFS Root Pool

The installer searches for a disk based on a recommended size of approximately 13 GB.

# **QUESTION 4**

Identify the Automated Installer\\'s (AI) equivalent to jumpStart\\'s finish scripts and sysidcfg files.

- A. Manifest files
- B. SMF system configuration profile files
- C. Installadm create client
- D. IPS software package repository
- E. installadm create-service
- F. svccfg s application/pkg/server setprop sysidcfg

Correct Answer: B

Comparing sysidcfg File Keywords to System Configuration Profile Directives The following table compares sysidcfg file keywords with example AI system configuration profile specifications.

sysidcfg File Keyword System Configuration Profile Directives

Etc.

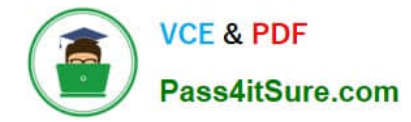

## **QUESTION 5**

You are configuring NFS on a server. Select the two statements that are true.

- A. Resources listed in /etc/dfs/dfstab are automatically shared on boot up.
- B. A directory cannot be shared if a subdirectory below it is already shared.
- C. Renaming a share created with the zfs set share command is not supported.
- D. NFS and SMB protocols cannot be used simultaneously to share the same directory.

Correct Answer: AC

A: ZFS can automatically share file systems by setting the sharenfs property. Using this property, you do not have to modify the /etc/dfs/dfstab file when a new file system is shared. The sharenfs property is a comma-separated list of options to pass to the share command. The value on is an alias for the default share options, which provides read/write permissions to anyone. The value off indicates that the file system is not managed by ZFS and can be shared through traditional means, such as the /etc/dfs/dfstab file. All file systems whose sharenfs property is not off are shared during boot.

[Latest 1Z0-821 Dumps](https://www.pass4itsure.com/1z0-821.html) [1Z0-821 PDF Dumps](https://www.pass4itsure.com/1z0-821.html) [1Z0-821 Practice Test](https://www.pass4itsure.com/1z0-821.html)